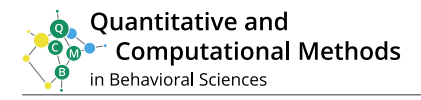

Method Dissemination Articles

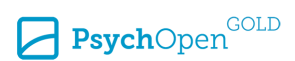

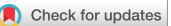

 $\left\langle \cdot \right\rangle$ 

# **Estimating Item Parameters in Multistage Designs With the tmt Package in R**

Ian Steinfeld<sup>1[,](https://orcid.org/0000-0001-9853-8260)2</sup>  $\bullet$  , Alexander Robitzsch<sup>3,[4](https://orcid.org/0000-0002-8226-3132)</sup>  $\bullet$ 

**[1]** *Department of Developmental and Educational Psychology, Faculty of Psychology, University of Vienna, Vienna, Austria.* **[2]** *Federal Ministry of Education, Science, and Research, Vienna, Austria.* **[3]** *IPN – Leibniz Institute for Science and Mathematics Education, Kiel, Germany.* **[4]** *Centre for International Student Assessment (ZIB), Kiel, Germany.* 

Quantitative and Computational Methods in Behavioral Sciences, 2023, Article e10087, https://doi.org/10.5964/qcmb.10087

**Received:** 2022-08-18 • **Accepted:** 2023-03-29 • **Published (VoR):** 2023-11-06

**Handling Editor:** Ross Jacobucci, University of Notre Dame, Notre Dame, IN, USA

**Corresponding Author:** Jan Steinfeld, Department of Developmental and Educational Psychology, Faculty of Psychology, University of Vienna, Liebiggasse 5, A-1010 Vienna, Austria. E-mail: jan.d.steinfeld@gmail.com

**Supplementary Materials:** Code [see [Index of Supplementary Materials\]](#page-23-0)

# **Abstract**

Various likelihood-based methods are available for the parameter estimation of item response theory models (IRT), leading to comparable parameter estimates. Considering multistage testing (MST) designs, Glas (1988; https://doi.org/10.2307/1164950) stated that the conditional maximum likelihood (CML) method in its original formulation leads to severely biased parameter estimates. A modified CML estimation method for MST designs proposed by Zwitser and Maris (2015; https:// doi.org/10.1007/s11336-013-9369-6) finally provides asymptotically unbiased item parameter estimates. Steinfeld and Robitzsch (2021b; https://doi.org/10.31234/osf.io/ew27f) complemented this method to MST designs with probabilistic routing strategies. For both proposed modifications additional software solutions are required since design-specific information must be incorporated into the estimation process. An R package that has implemented both modifications is "tmt". In this article, first, the proposed solutions of the CML estimation in MST designs are illustrated, followed by the main part, the demonstration of the CML item parameter estimation with the R package "tmt". The demonstration includes the process of model specification, data simulation, and item parameter estimation, considering two different routing types of deterministic and probabilistic MST designs.

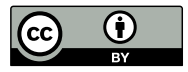

This is an open access article distributed under the terms of the [Creative Commons](https://creativecommons.org/licenses/by/4.0/) [Attribution 4.0 International License, CC BY 4.0](https://creativecommons.org/licenses/by/4.0/), which permits unrestricted use, distribution, and reproduction, provided the original work is properly cited.

### <span id="page-1-0"></span>**Keywords**

multistage testing, Rasch model, conditional maximum likelihood, parameter estimation, R programming, R package tmt

For several years now various international large-scale assessments (ILSA) transitioned from paper-based to computer-based assessments (e.g., [Brennan, 2006](#page-24-0)). Some ILSA thereby also successfully applied adaptive test designs (e.g., [Chang, 2015\)](#page-24-0). Among these ILSAs are several well-known programs like the Programme for International Student Assessment (PISA; [OECD, 2019a](#page-28-0), [2020\)](#page-28-0), and the Programme for the International Assessment of Adult Competencies (PIAAC; [OECD, 2019b](#page-28-0)). Adaptive test designs can be roughly split into computerized adaptive tests (CAT; [Lord, 1971a, 1980;](#page-27-0) [Owen, 1975](#page-28-0); [van der Linden](#page-29-0)  [& Glas, 2010;](#page-29-0) [Wainer et al., 2000;](#page-30-0) [Weiss, 1976, 1983\)](#page-30-0) with test administration on item level and multistage tests (MST; [Angoff & Huddleston, 1958;](#page-24-0) [Lord, 1968](#page-27-0), [1971b](#page-27-0); [Lord et](#page-27-0) [al., 1968;](#page-27-0) [Luecht & Nungester, 1998;](#page-27-0) [Zenisky et al., 2009\)](#page-30-0) where pre-specified groups of items are selected in the administration process. The application of adaptive testing has become an essential testing method (e.g., [Chen et al., 2014](#page-24-0); [Dean & Martineau, 2012](#page-25-0)) used in the mentioned ILSAs and other areas such as psychological assessment (e.g., [Kubinger](#page-27-0) [& Holocher-Ertl, 2014](#page-27-0)), or classroom assessments ([Chang, 2015\)](#page-24-0). Adaptive test designs have in common that these are usually more efficient in terms of shorter test lengths while providing equal or even higher measurement precision. Furthermore, this type of design is associated with higher predictive validity compared to linear fixed-length tests ([Betz & Weiss, 1974;](#page-24-0) [Chang, 2015;](#page-24-0) [Cronbach & Gleser, 1957](#page-25-0); [Hendrickson, 2007;](#page-26-0) [Jodoin](#page-26-0) [et al., 2006;](#page-26-0) [Kim & Plake, 1993](#page-26-0); [Linn et al., 1969](#page-27-0); [Lord, 1980](#page-27-0); [Schnipke & Reese, 1997](#page-29-0); [Wainer et al., 2000](#page-30-0); [Weiss, 1982](#page-30-0); [Weiss & Kingsbury, 1984\)](#page-30-0). In particular, the advantages of adaptive test designs will occur for the more extreme abilities at the lower and upper end of the measurement scale ([Hendrickson, 2007](#page-26-0); [Lord, 1974, 1980\)](#page-27-0).

As already stated, adaptive test designs can be split based on modalities of item selection methods into item-by-item designs (here referred to CAT) and those where pre-assembled groups of items are administered (here referred to MST). While the item-by-item designs are bound to the computer due to the requirement of constantly estimation of person parameters for the item-selection, MST designs can also be administered in paper-pencil forms (see, e.g., [Cronbach & Gleser, 1957](#page-25-0); [Kubinger & Holocher-Ertl, 2014;](#page-27-0) [Linn et al., 1969](#page-27-0)). Some contributions do not separate these two designs so strictly. As emphasized by [Chang \(2015\),](#page-24-0) for example, both designs could be regarded as sequential designs (see also [Han & Guo, 2014;](#page-26-0) [Kaplan & de la Torre, 2020](#page-26-0); [Luo & Wang, 2019](#page-27-0); [Zheng](#page-30-0) [& Chang, 2014,](#page-30-0) for dynamic multistage designs).

The present work refers to the item parameter estimation with the conditional maximum likelihood method under the application of MST design. As stated by [Glas](#page-26-0)  [\(1988\)](#page-26-0) the common CML approach item parameter estimates are severely biased and only feasible by a modification of the common CML approach proposed by [Zwitser and](#page-31-0) [Maris \(2015\)](#page-31-0). With the proposed modification, the application of conventional software

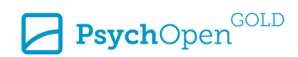

<span id="page-2-0"></span>and R packages that have implemented the CML method for item parameter estimating is not applicable. Therefore, the package tmt was developed. Considering adaptive test designs, normally the step of item parameter estimation is done before the preparation of the test design. Referring to MST designs in ILSA, provisional item difficulties are applied for the test construction, the actual item parameter estimation is carried out afterward. In PIAAC and PISA, data were collected using an adaptive MST design to subsequently estimate item parameters ([OECD, 2019a, 2019b\)](#page-28-0).

Other situations of posterior item parameter estimation could be a rescaling of already established MST designs. This might be, e.g., that a test designed, calibrated, and administered in one educational entity (district, state, etc.) should be ported to a new entity, but requires item parameters be calibrated to the local student population.

### **Multistage Testing and Routing Strategies**

In MST designs, subsequent modules are selected based on the test persons' performance in the actual module. Modules are collections of items covering certain statistical characteristics like mean item difficulties and variances of the item difficulties within modules. In addition, some relevant factors might also be non-statistical like comparable word count, item types, the balance of answer keys, and balance of the item contents represent specific competencies or domains to test within and across modules [\(Magis et al., 2017](#page-27-0); see also the relation to testlets; [Lord, 1980](#page-27-0); [Wainer & Kiely, 1987](#page-30-0)) might be also relevant factors. Each module in the routing process is referred to as a stage in the MST design. The combination of several processed modules among stages is called a path (see Figure 1 for an example).

#### **Figure 1**

*Example of a Multistage Design With Seven Modules, Three Stages, and Four Paths*

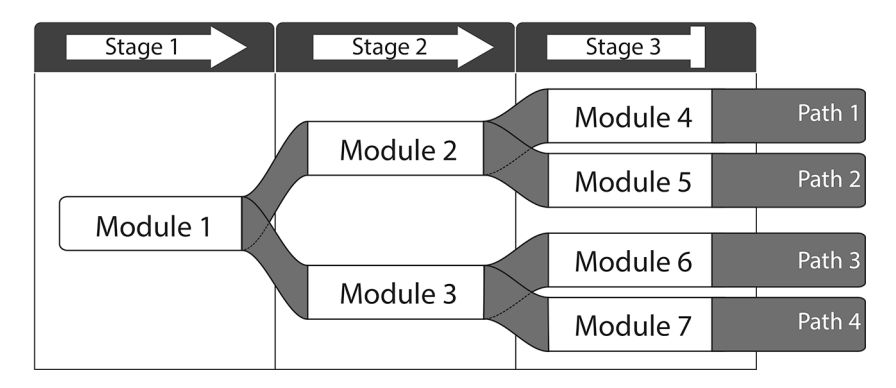

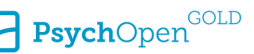

Tests with MST designs usually start with a module with a comparatively wide spectrum of item difficulties. If several modules are available the best suited module is selected based on additional pre-information regarding the person's ability (sometimes the first module is also selected randomly, e.g., to achieve particular representativeness expectations). Based on the performance in this routing module, additional modules are administered, which are best suited given the currently estimated ability. The process of receiving additional modules is called routing ([Yan, Lewis, et al., 2014\)](#page-30-0).

Defining rules for the selection of modules is a key factor in MST, as it is linked to efficiency and might also impact the precision of item parameter estimation ([Lord,](#page-27-0) [1980;](#page-27-0) [Yan, Lewis, et al., 2014\)](#page-30-0). In the following, the introduced routing strategies are categorized into deterministic and probabilistic routing. In deterministic routing all persons with the same performance (same raw score) in the same module  $\mathbf{m}_h^{[b]}$  of *B* modules with  $b = 1, ..., B$  in the same stage of *H* stages with  $h = 1, ..., H$  are routed to the same subsequent module<sup>1</sup>. Several deterministic routing strategies are conceivable. A common routing strategy –number-correct score (NC)– refers to the number of solved items in the current module. A person  $p = 1, ..., P$  with ability  $\theta_p$  and raw score  $x_{\rm p+}^{[b]} = \sum_{i \in \mathfrak{m}^{[b]}} x_{pi}$  in module  $\mathbf{m}^{[b]},$  will be routed to an easier module if  $x_{\rm p+}^{[b]}\le c^{[b]}$  and in the remaining cases to a more difficult module (see also [Lord, 1980;](#page-27-0) [Zenisky et al., 2009\)](#page-30-0). Another deterministic routing strategy based on the NC score is the incorporation of the information of all modules processed by person *p* and referred to as the cumulative number-correct score (cNC; [Kim et al., 2015;](#page-26-0) [Svetina et al., 2019](#page-29-0)). Here, the number of solved items in the current module is added to the number of solved items in the previously processed modules (if applicable), so that information from all processed modules is used for further routing. Compared to sequential routing, more information about the person's ability is gained in the routing process, and therefore, a more valid routing might be possible. Another approach of deterministic routing is incorporating the specific item difficulties instead of the raw score of that module. This is referred to as item response theory (IRT)-based routing in the literature [\(Yan, von Davier, et al., 2014](#page-30-0)).

Probabilistic routing, first introduced in PIAAC ([Chen et al., 2014;](#page-24-0) [Yamamoto &](#page-30-0)  [Khorramdel, 2018](#page-30-0); [Yamamoto et al., 2018\)](#page-30-0), is characterized by additional predetermined probabilities which form, together with the introduced deterministic routing rule, the routing decision. Here, persons with the same performance  $x^{[b]}_{+}$  in the same module  $\mathbf{m}^{[b]}$  are only routed with probability  $p^{[b]}(x^{[b]}_+)$ PIAAC (Chen et al., 2014; Yamamoto &<br>characterized by additional predetermines<br>ntroduced deterministic routing rule, the<br>e performance  $x_+^{[b]}$  in the same module<br>) to the optimal module  $\mathbf{m}^{[b+1]}$  and in the<br>ficult remaining case to another easier or more difficult module. The probability of routing to the optimal module increases with increasing or decreasing NC score. This type of routing safeguards a minimal item exposure rate.

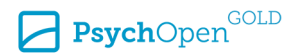

<sup>1)</sup> For the illustration used here, it is not necessary to differentiate the module assignment into stages, since no module was assigned to multiple stages. For these reasons and the associated improvement of readability of the equations, the index *h* for stages is dropped in the following.

<span id="page-4-0"></span>Controlling the item exposure rates for the interested population(s) is a key factor for the subsequent item parameter estimation. Particularly with ILSA, which is applied in many countries, different languages, and educational backgrounds, and designed for different achievement groups, the item exposure control is critical. In PIAAC e.g., routing probabilities were determined on expected item exposure rates for each interested subpopulation by educational level and skills [\(Chen et al., 2014](#page-24-0)). As stated by [Rutkowski et](#page-29-0)  [al. \(2022\)](#page-29-0), applying a probabilistic routing strategy is also promising to reduce bias and increase the precision of both item and person parameter estimation across highly varied achievement distributions across countries in ILSAs.

As stated, the selected routing strategy moderates the efficiency of the MST. By comparing for example different deterministic routing approaches, it was concluded by [Svetina et al. \(2019\)](#page-29-0) that IRT-based routing performs best. However, the simpler to-implement NC-based routing strategy does not perform significantly worse considering the median of person parameter recovery rates, as [Svetina et al. \(2019\)](#page-29-0) stated.

### **Parameter Estimation**

Several methods for calibrating item parameters with data obtained by MST designs are conceivable. The item parameters are often regarded as fixed, and the persons are treated as either fixed or random (see, e.g., [De Boeck, 2008;](#page-25-0) [Holland, 1990;](#page-26-0) [Lord et al., 1968;](#page-27-0) [Molenaar, 1995b](#page-28-0); [San Martin & De Boeck, 2015,](#page-29-0) for further discussion on this topic).

In the following solely dichotomous item responses are considered utilizing the Rasch model (RM; [Rasch, 1960](#page-28-0)) and the conditional maximum likelihood (CML; [Andersen, 1972,](#page-23-0) [1973\)](#page-23-0) estimation method. Other estimation approaches are available, in particular, marginal maximum likelihood estimation (MML; [Bock & Aitkin, 1981](#page-24-0); [Bock & Lieberman,](#page-24-0) [1970;](#page-24-0) [Thissen, 1982\)](#page-29-0) with the assumption of normal or a non-normal trait distribution [\(Xu & von Davier, 2008\)](#page-30-0) or Bayesian estimation methods (see, e.g., [Draxler, 2018](#page-25-0); [Fox,](#page-25-0) [2010;](#page-25-0) [Levy & Mislevy, 2017;](#page-27-0) [Rupp et al., 2004](#page-29-0)).

#### **Estimation Approaches in MST Designs**

Regarding the scaling of data obtained by an MST design, the MML estimation approach can be applied without any further special treatment concerning MST designs (see, e.g., [Eggen & Verhelst, 2011](#page-25-0); [Glas, 1988](#page-26-0); [Wang et al., 2020\)](#page-30-0). This is different for the CML estimation method, which is only feasible by modifying the common CML approach as proposed by [Zwitser and Maris \(2015\).](#page-31-0) Supporters of the CML estimation approach might highlight its superiority because this type of item parameter estimation is independent of assumptions of the trait distribution [\(Eggen & Verhelst, 2011;](#page-25-0) [Glas, 1988;](#page-26-0) [Kubinger](#page-27-0)  [et al., 2012;](#page-27-0) [Zwitser & Maris, 2015\)](#page-31-0), since no distribution assumption for the person parameters is required. It is also often emphasized that the CML estimation comes close to the idea of person-free assessment ([Molenaar, 1995a\)](#page-28-0) required for postulating specific objectivity [\(Rasch, 1967, 1977\)](#page-28-0). [Steinfeld and Robitzsch \(2021a\)](#page-29-0) studied different

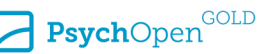

estimation approaches for MST, considering different MST designs and trait distributions in a simulation study. Their results indicated that in cases of substantial violation of the normal distribution, the MML approach assuming that traits are normally distributed led to relatively large RMSE compared to the modified CML estimation method (see also [Casabianca, 2011;](#page-24-0) [Casabianca & Lewis, 2015;](#page-24-0) [Holland & Thayer, 2000](#page-26-0); [Xu & von](#page-30-0)  [Davier, 2008](#page-30-0)). From a more theoretical perspective, however, it should be noted that as in a simulation study. Their results indicated that in cases of substantial violation of th<br>normal distribution, the MML approach assuming that traits are normally distributed<br>led to relatively large RMSE compared to th meaningless as an empirical prior. For very long tests the specified distribution has therefore no meaningful influence (cf. also [Clarke & Junker, 1991;](#page-24-0) [Cliff & Donoghue, 1992;](#page-24-0) [Douglas, 1997;](#page-25-0) [Douglas, 2001](#page-25-0); [Ellis & Junker, 1997;](#page-25-0) [Junker, 1993; Kiefer & Wolfowitz,](#page-26-0)  [1956;](#page-26-0) [Peress, 2012;](#page-28-0) [Strout, 1990\)](#page-29-0).

#### **Conditional Maximum Likelihood Estimation Method**

As stated, in the following dichotomous item responses and the RM are considered. Let *Xpi* denotes an independent distributed random response variable with the realization  $x_{pi} = 1$  if person *p* solves item *i* and  $x_{pi} = 0$  otherwise. The probability of solving item *i* = 1, …, *I* with difficulty  $\beta_i$  by person  $p = 1, ..., P$  with ability  $\theta_p$  can be expressed as

$$
P(X_{pi} = x_{pi} | \theta_p, \beta_i) = \frac{\exp[x_{pi}(\theta_p - \beta_i)]}{1 + \exp(\theta_p - \beta_i)},
$$
\n(1)

 $E_{p1}$  = 1.  $E_{p2}$  = 1.  $E_{p3}$  = 1.  $E_{p4}$  = 1.  $E_{p5}$  with ability θ<sub>*p*</sub> can be expressed as <br>  $P(X_{pi} = x_{pi} | \theta_p, \beta_i) = \frac{\exp[x_{pi}(\theta_p - \beta_i)]}{1 + \exp(\theta_p - \beta_i)},$ <br>
with  $x_{pi} = 1$ . The person-specific likelihood  $L(\mathbf{x}_p | \theta_p, \beta)$   $| \theta_p$ , β) with responses independence is proportional to

$$
L(\mathbf{x}_p \mid \boldsymbol{\theta}_p, \boldsymbol{\beta}) = \frac{\exp(x_{p+} \boldsymbol{\theta}_p - \sum_{i=1}^I x_{pi} \boldsymbol{\beta}_i)}{\prod_{i=1}^I [1 + \exp(\boldsymbol{\theta}_p - \boldsymbol{\beta}_i)]}
$$
(2)

where  $x_{p+} = \sum_{i=1}^{I} x_{pi}$  denotes the raw score of person p. In the following, we will omit the person index  $p$  in  $x_{p+}$ . As stated, one approach estimating the item parameters is the CML estimation method. Applying the CML method, conditional likelihoods are used for the estimation. By conditioning on the raw scores of the persons (person marginal sums), which is also referred to as *minimal sufficient statistic* for person parameter  $\theta_p$ [\(Andersen, 1972, 1973](#page-23-0); [Fischer, 1974;](#page-25-0) [Rasch, 1960](#page-28-0)), the person parameter θ is canceled. For a more detailed depiction of the CML method see for instance [Fischer \(2007\).](#page-25-0) The likelihood for the response matrix **X** in the CML case with  $s_i = \sum_{p=1}^{p} x_{pi}$  as item score of item *i*,  $n_{x_+}$  as the number of persons with raw score  $\sum_i x_i = x_+$  results in [Equation 6](#page-6-0). Here the crucial part of the estimation is the calculation of the elementary symmetric function (ESF)  $\gamma(x_+,\beta)$  of order  $x_+$  and  $\beta_1, \beta_2, ..., \beta_I$ .

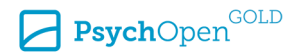

<span id="page-6-0"></span>
$$
L(\mathbf{X} \mid \boldsymbol{\theta}, \boldsymbol{\beta}) = \frac{\exp(\sum_{p=1}^{P} x_{p+} \theta_{p} - \sum_{p=1}^{P} \sum_{i=1}^{I} x_{pi} \beta_{i})}{\prod_{p=1}^{P} \prod_{i=1}^{I} [1 + \exp(\theta_{p} - \beta_{i})]}
$$
  
= 
$$
\frac{\exp(\sum_{p=1}^{P} x_{p+} \theta_{p} - \sum_{i=1}^{I} s_{i} \beta_{i})}{\prod_{p=1}^{P} \prod_{i=1}^{I} [1 + \exp(\theta_{p} - \beta_{i})]}
$$
(3)

$$
L(\mathbf{x}_{+} | \beta) = \frac{\exp(\sum_{p=1}^{P} x_{p+} \theta_{p}) \prod_{p=1}^{P} \sum_{x_{p}^{*}}^{x_{p+}} \exp(-\sum_{i=1}^{I} x_{pi} \beta_{i})}{\prod_{p=1}^{P} \prod_{i=1}^{I} [1 + \exp(\theta_{p} - \beta_{i})]}
$$
(4)

$$
L(\mathbf{X} \mid \mathbf{x}_{+}, \boldsymbol{\beta}) = \frac{L(\mathbf{X} \mid \boldsymbol{\theta}, \boldsymbol{\beta})}{L(\mathbf{x}_{+} \mid \boldsymbol{\beta})}
$$
  
= 
$$
\frac{\exp(-\sum_{i=1}^{I} s_{i} \boldsymbol{\beta}_{i})}{\prod_{p=1}^{P} \sum_{\mathbf{x}_{pi}}^{\mathbf{x}_{p+}} \exp(-\sum_{i=1}^{I} x_{pi} \boldsymbol{\beta}_{i})}
$$
(5)

$$
L_{CML}(\mathbf{X} \mid \mathbf{x}_{+}, \boldsymbol{\beta}) \propto \frac{\exp(-\sum_{i=1}^{I} s_{i} \beta_{i})}{\prod_{x_{+} = 0}^{I} \gamma(x_{+}, \boldsymbol{\beta})^{n_{x_{+}}}}
$$
(6)

In total there are  $\binom{I}{x_+}$  different possibilities for obtaining the score  $x_+$ . Summing over these different possibilities  $\binom{I}{x_+}$  is described by the equation

$$
\gamma(x_{+},\beta) = \sum_{\{x_i \mid \sum x_i = x_{+}\}} \exp(-\sum_{i=1}^{I} x_i \beta_i).
$$
 (7)

The calculation of the ESF can become a bottleneck in the estimation process, particularly with larger amounts of items. Therefore, several methods to compute the ESF have been proposed, which differ mainly in accuracy and speed (see, e.g., [Formann, 1986](#page-25-0); [Liou, 1994;](#page-27-0) [Verhelst et al., 1984](#page-30-0)). [Molenaar \(1995b\)](#page-28-0) stated that the resulting estimates of  $\hat{\beta}$  by maximizing Equation (6) are consistent, asymptotically efficient, and asymptotically normally distributed.

### **CML Estimation in MST Designs**

As illustrated in the [Introduction,](#page-1-0) as well as in the [Multistage Testing and Routing](#page-2-0) [Strategies](#page-2-0) section, in MST designs, persons obtain additional modules based on their performances and pre-specified routing rules. Persons with higher scores in the same modules are usually routed to more difficult modules, and persons with lower scores usually to easier modules.

The application of deterministic routing rules causes that not all raw scores are possible in each path of the design, as would be the case in a linear test administration. Suppose the routing from module  $m^{[1]}$  to module  $m^{[2]}$  with six items in each module

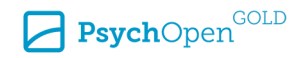

<span id="page-7-0"></span>based on the deterministic routing rule, that the raw score in module  $\mathbf{m}^{[1]}$  is greater than three. This results in the fact that only raw scores greater than three to a maximum based on the deterministic routing rule, that the raw score in module  $m^{[1]}$  is greater there. This results in the fact that only raw scores greater than three to a maximum of twelve can be observed in the path  $m^{[1, 2]}$ three. This deviates from expectations in the calculation of the common ESF. Therefore, the common CML item parameter estimation leads to severely biased item parameter estimates ([Glas, 1988](#page-26-0); see also [Eggen & Verhelst, 2011](#page-25-0); [Kubinger et al., 2012](#page-27-0)).

### **CML Estimation in Deterministic MST Designs**

[Zwitser and Maris \(2015\)](#page-31-0) tackled the issue of CML estimation for deterministic routing due to considering the respective MST design in the CML estimation process. They proposed a modification of the symmetric function to consider only those raw scores which can occur due to the specific MST design. They demonstrated that the resulting item parameter estimates are consistent with this modification. Referring to their solution, a person  $p$  with raw score  $x_{p+}$  is routed in the deterministic case from module  $\mathbf{m}^{[b]}$  to the next module based on a *cut score c*<sup>[b]</sup>. Therefore, the probability of score  $x^{[1,2]}_{+}$  in the t w scores which<br>sulting item<br>neir solution, a<br>ule m<sup>[b]</sup> to the<br> $\frac{[1, 2]}{n}$  in the two<br>in the first can occur due to the specific MST design. They demonstrated that the resulting item<br>parameter estimates are consistent with this modification. Referring to their solution<br>person p with raw score  $x_{p+}$  is routed in the d module  $\mathbf{m}^{[1]}$  is not greater than the cut score  $c^{[1]}$  and  $P(X_+^{[1]}\leq c^{[1]})$ , can be expressed as

$$
P_{\mathbf{m}^{[1,2]}}(\mathbf{x}^{[1,2]} \mid \theta, X_+^{[1]} \le c^{[1]}) = \frac{P_{\mathbf{m}^{[1,2]}}(\mathbf{x}^{[1,2]} \mid \theta)}{P_{\mathbf{m}^{[1,2]}}(X_+^{[1]} \le c^{[1]} \mid \theta)}.
$$
\n(8)

Note that  $P_{m^{[1,2]}}(X^{[1]}_{+} \leq c^{[1]} | x^{[1,2]}, \theta)$  equals one since the condition implies the inequality. The distribution of  $\mathbf{X}^{[1]}$  and  $\mathbf{X}^{[2]}$  conditioned on a raw score of  $x_+^{[1,2]}$ , can be  $\frac{1}{\theta}$  ( $\theta$ )<br>n implies the inequality<br> $\frac{[1, 2]}{2}$ , can be expressed with the common CML approach as follows

$$
P_{\mathbf{m}^{[1,2]}}(\mathbf{x}^{[1,2]} | \mathbf{x}_{+}^{[1,2]}) = \frac{\prod_{i=1}^{I^{[1]}} \exp(-\mathbf{x}_{i}^{[1]}\beta_{i}^{[1]}) \prod_{j=1}^{I^{[2]}} \exp(-\mathbf{x}_{j}^{[2]}\beta_{j}^{[2]})}{\sum_{j=0}^{I^{[1,2]}} \gamma_{j}(\mathbf{m}^{[1]}) \gamma_{\mathbf{x}_{+}^{[1,2]}-j}(\mathbf{m}^{[2]})}.
$$
\nThe probability of  $X_{+}^{[1]}$  lower or equal of cut score  $c^{[1]}$  conditioned on  $\mathbf{x}_{+}^{[1,2]}$  is

$$
P_{\mathbf{m}^{[1,2]}}(X_+^{[1]} \le c^{[1]} | x_+^{[1,2]}) = \frac{\sum_{j=0}^{c^{[1]}} \gamma_j(\mathbf{m}^{[1]}) \gamma_{x_+^{[1,2]} - j}(\mathbf{m}^{[2]})}{\sum_{j=0}^{I^{[1,2]}} \gamma_j(\mathbf{m}^{[1]}) \gamma_{x_+^{[1,2]} - j}(\mathbf{m}^{[2]})}.
$$
\nFor a raw score of  $\mathbf{x}^{[1,2]}$  conditioned on score  $x_+^{[1,2]}$  reached in both

\nunder the condition that the raw score  $\mathbf{x}^{[1]}$  in module  $\mathbf{m}^{[1]}$  smaller or equal

The probability for a raw score of  $x^{[1,2]}$  condition  $P_{\mathbf{m}}^{[1,2]}(X^{[1]}_{+} \leq c^{[1]} \mid x^{[1,2]}_{+}) = \frac{\sum_{j=0}^{I^{[1,2]}} y_j(\mathbf{m}^{[1]}) \gamma_{x^{[1,2]}_{+} - j}(\mathbf{m}^{[2]})}{\sum_{j=0}^{I^{[1,2]}} y_j(\mathbf{m}^{[1]}) \gamma_{x^{[1,2]}_{+} - j}(\mathbf{m}^{[2]})}$ <br>
The probability for a raw score of  $\mathbf{x}^{[1,2]}$  conditio modules  $\mathbf{m}^{[1,2]}$  under the condition that the raw score  $x_{\perp}^{[1]}$  in module  $\mathbf{m}^{[1]}$  smaller or equal to the previously defined cut score  $c^{[1]}$ , can be described with the two Equations (9) and (10) as follows

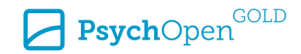

$$
P_{\mathbf{m}^{[1,2]}}(\mathbf{x}^{[1,2]} | \mathbf{x}_{+}^{[1,2]}, X_{+}^{[1]} \leq c^{[1]}) = \frac{P_{\mathbf{m}^{[1,2]}}(\mathbf{x}_{+}^{[1,2]}, X_{+}^{[1]} \leq c^{[1]} | \mathbf{x}_{+}^{[1,2]})}{P_{\mathbf{m}^{[1,2]}}(\mathbf{x}_{+}^{[1]} \leq c^{[1]} | \mathbf{x}_{+}^{[1,2]})}
$$
\n
$$
= \frac{P_{\mathbf{m}^{[1,2]}}(\mathbf{x}_{+}^{[1,2]} | \mathbf{x}_{+}^{[1,2]})}{P_{\mathbf{m}^{[1,2]}}(\mathbf{x}_{+}^{[1]} \leq c^{[1]} | \mathbf{x}_{+}^{[1,2]})}
$$
\n
$$
= \frac{\prod_{i=1}^{j^{[1]}} \exp(-\mathbf{x}_{i}^{[1]}\beta_{i}^{[1]})\prod_{j=1}^{j^{[2]}} \exp(-\mathbf{x}_{j}^{[2]}\beta_{j}^{[2]})}{\sum_{j=0}^{c^{[1]}} \gamma_{j}(\mathbf{m}^{[1]})\gamma_{\mathbf{x}_{+}^{[1,2]}} - j(\mathbf{m}^{[2]})}.
$$
\n(11)

A more detailed description of this approach can be found in [Zwitser and Maris \(2015\)](#page-31-0), and in [Steinfeld and Robitzsch \(2021a\)](#page-29-0).

#### **CML Estimation in Probabilistic MST Designs**

Based on the modification for deterministic routing outlined in the [CML Estimation in](#page-7-0)  [Deterministic MST Designs](#page-7-0) section, the modification of the CML method in probabilistic MST designs ([Steinfeld & Robitzsch, 2021b](#page-29-0)) can be described as follows. Let  $C^{[1]}$  be the event that the next module with score  $X^{[1]}_{+}$  is chosen. As stated, instead of a deterministic cut score a probability vector  $p^{[b]}(x^{[b]}_+)$  is applied for the routing process. The probability  $P_{\mathbf{m}^{[1,2]}}(X^{[1]}_{+} \in C^{[1]} \mid x^{[1,2]}_{+})$ , that person *p* with score  $X^{[1]}_{+}$  in module  $\mathbf{m}^{[1]}$  is routed to module  ${\mathbf m}^{[2]}$  only with probability  $p^{[1]}(x^{[1]}_+)$  can be expressed as follows

$$
P_{\mathbf{m}^{[1,2]}}(X_+^{[1]}\in C^{[1]} \mid x_+^{[1,2]}) = \frac{\sum_{j=0}^{I^{[1,2]}} p^{[1]}(j)\gamma_j(\mathbf{m}^{[1]})\gamma_{x_+^{[1,2]}-j}(\mathbf{m}^{[2]})}{\sum_{j=0}^{I^{[1,2]}} \gamma_j(\mathbf{m}^{[1]})\gamma_{x_+^{[1,2]}-j}(\mathbf{m}^{[2]})} \tag{12}
$$

The probability  $P_{\bf m}$ [1,2] $({\bf x}^{[1,2]} \mid x^{[1,2]}_+, X^{[1]}_+ \in C^{[1]}$ ) can be described by [Equation 9](#page-7-0) and Equation 12 as follows

$$
P_{\mathbf{m}^{[1,2]}}(\mathbf{x}^{[1,2]} | \mathbf{x}_{+}^{[1,2]}, X_{+}^{[1]} \in C^{[1]}) = \frac{P_{\mathbf{m}^{[1,2]}}(\mathbf{x}_{+}^{[1,2]}, X_{+}^{[1]} \in C^{[1]} | \mathbf{x}_{+}^{[1,2]})}{P_{\mathbf{m}^{[1,2]}}(X_{+}^{[1]} \in C^{[1]} | \mathbf{x}_{+}^{[1,2]})}
$$
\n
$$
= \frac{P_{\mathbf{m}^{[1,2]}}(\mathbf{x}_{+}^{[1,2]} | \mathbf{x}_{+}^{[1,2]})}{P_{\mathbf{m}^{[1,2]}}(X_{+}^{[1]} \in C^{[1]} | \mathbf{x}_{+}^{[1,2]})}
$$
\n
$$
= \frac{\prod_{i=1}^{j_{1}} \exp(-\mathbf{x}_{i}^{[1]}\beta_{i}^{[1]}) \prod_{j=1}^{j_{2}} \exp(-\mathbf{x}_{j}^{[2]}\beta_{j}^{[2]})}{\sum_{j=0}^{j_{1}} p^{[1]}(j) \gamma_{j}(\mathbf{m}^{[1]}) \gamma_{\mathbf{x}_{+}^{[1,2]}-j}(\mathbf{m}^{[2]})} .
$$
\n(13)

In a probabilistic routing approach, however, there is no deterministic restriction on possible raw scores within each path of the MST design. Therefore, all raw scores with their respective probabilities – denoted in Equation 13 by  $p^{[1]}(j)$  – are considered in the calculation of the ESF.

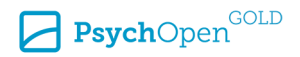

# **Implementation in R: The Package tmt**

In the following, the package tmt will be introduced in detail. Here the modified CML approach as described in the [CML Estimation in MST Designs](#page-6-0) section has been implemented. The package is developed for R ([R Core Team, 2021\)](#page-28-0), a language and environment for statistical computing, and a common software tool for psychometric and statistical analysis. The software R and the available packages are all published as open-source. Regarding psychometrics and in particular IRT, several R packages with a large variety of estimation methods for the estimation of item parameters are published (see, e.g., [Baker & Kim, 2017;](#page-24-0) [Bürkner, 2021](#page-24-0); [Chalmers, 2012](#page-24-0); [Choi & Asilkalkan, 2019;](#page-24-0) [De](#page-25-0) [Boeck et al., 2011](#page-25-0); [Fox, 2007](#page-25-0); [Hohensinn, 2018](#page-26-0); [Johnson, 2007;](#page-26-0) [Mair & Hatzinger, 2007b;](#page-27-0) [Paek & Cole, 2019](#page-28-0); [Rizopoulos, 2006\)](#page-29-0).

As stated in the [Introduction](#page-1-0) next to the CML parameter estimation method, the MML approach is often applied. Here several packages are available, a selection of those are, e.g., the package  $l$ tm [\(Rizopoulos, 2006\)](#page-29-0) with the function  $l$ tm:: $r$ asch(), the package sirt [\(Robitzsch, 2021](#page-29-0)) with the function sirt::rasch.mml2(), the pack-age TAM [\(Robitzsch et al., 2021\)](#page-29-0) with the function TAM: : tam.mml() or the package  $mirt$  ([Chalmers, 2012\)](#page-24-0) with the function  $mirt$ :  $mirt$  (). All these packages offer a variety of models which can be estimated. The function sirt:::rasch.mirtlc() in the sirt package can be applied to estimate log-linear smoothing. Here the model type (e.g. modeltype =  $'$ MLC1') and the trait distribution distribution.trait = 'smooth4' is passed as additional arguments.

This contribution focuses on the modified CML parameter estimation. For the common CML estimation, there are many R packages available like the well-known eRm Package with the main function  $\text{eRm}$ : : RM() [\(Mair et al., 2021\)](#page-27-0), the package psychotools with the function psychotools::raschmodel() ([Zeileis et al., 2021\)](#page-30-0), the package dexter with the function dexter::fit\_enorm() [\(Maris et al., 2022](#page-28-0)), the package immer with the function immer::immer\_cml() [\(Robitzsch & Steinfeld,](#page-29-0) [2018\)](#page-29-0) and the package tmt with the function  $t = t$ : tmt  $rm()$  ([Steinfeld & Robitzsch,](#page-29-0) [2022\)](#page-29-0), to name a few representatives. All packages have in common that they allow a user-friendly infrastructure but differ in speed and the availability of additional analysis options. [Choi and Asilkalkan \(2019\)](#page-24-0) presented a comparative overview of some IRT packages (for application of different packages, see, e.g., [Debelak et al., 2022\)](#page-25-0).

Regarding the item parameter estimation with data obtained by an MST design, two R packages tmt [\(Steinfeld & Robitzsch, 2022](#page-29-0)) and dexterMST ([Bechger et al., 2022](#page-24-0)) are currently available for deterministic routing utilizing the modified CML estimation method, while the probabilistic routing is currently only available in the package tmt. In the following, the main functions of the package tmt and its utilization are illustrated. The most recent version of the tmt package can be found in the [Supplementary Materials.](#page-23-0)

First, the constructed model syntax for the specification of the MST design will be introduced. Second, the main package functions for the parameter estimation are outlined

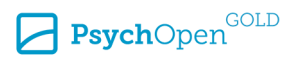

<span id="page-10-0"></span>following some illustrations based on simulated data for different MST designs. A major motivation for the development process of tmt was keeping the parameter estimation as simple as possible for the user next to a large functionality of the package (the package is constantly being enhanced). Another aspect was the speed of the estimation process, even for larger amounts of items. For the first motivation, a model syntax was developed for ease of use, which will be presented below in detail. In terms of speed, the essential parts of the estimation process (essentially the calculation of the symmetric function introduced in the [Parameter Estimation](#page-4-0) section were written in C++ utilizing the R package Rcpp [\(Eddelbuettel & Balamuta, 2018](#page-25-0)).

# **MST Model Specification**

As stated in the [CML Estimation in MST Designs](#page-6-0) section, to apply the CML estimation method for MST designs, it is necessary to consider the restriction of the raw scores in each path. For this purpose, we developed a syntax to easily translate the applied MST design for data collection for the item parameter estimation. The language used in the model syntax is listed in Table 1. A short MST design to illustrate the translation from the MST design can be found in [Listing 1](#page-11-0).

#### **Table 1**

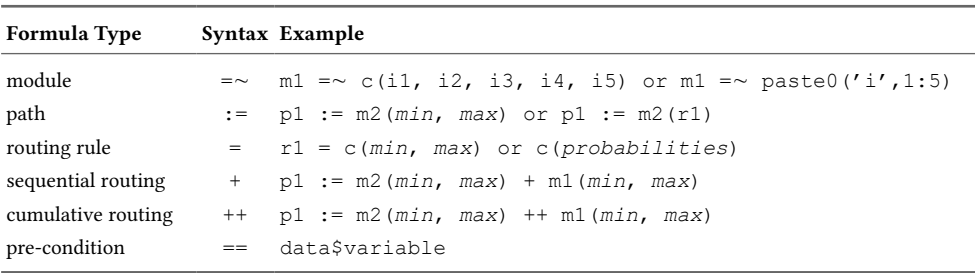

*Definition of the Syntax Used in the Package for Creating an MST Design*

For the specification of modules, the syntax =∼ is used with the name of each module on the left-hand side (in [Listing 1](#page-11-0) indicated with 'm1') and an R-vector with the containing items in the module on the right-hand side. As indicated in Table 1, there are several possibilities to specify the R-vector for convenience. Next, the paths and the applied routing rules must be specified. For the path (indicated here as 'p1' and 'p2'), the syntax ':=' is used. Here, the name of the respective path is put on the left-hand side, and the module constitutes the path on the right-hand side. Specifying the path also requires the specification of the routing rules and the type of routing (sequential or cumulative). For deterministic routing, the minimum and maximum raw scores per module must be indicated in parentheses after each module. The modules are then connected to a path

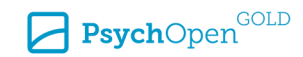

<span id="page-11-0"></span>with  $+$  for sequential routing and  $+$   $+$  in the event of cumulative routing (see again [Table 1](#page-10-0)). The MST design used here is a simplified example for illustration. With the package tmt, it is also possible to estimate item parameters of more complex MST designs. Conceivable routing into more than one module, a path consists of several modules or routing from different paths into the same subsequent module. A slightly extended example of a more complex design with 40 items is shown in Listing 2. Here, in the second Stage three deterministic routing options to the third Stage are available.

#### **Listing 1**

*Example of the Used Model Syntax for an MST Design With Three Modules and Two Stages With Sequential Deterministic Routing*

```
 1 # definition of the MST design in tmt:
 2 mstdesign ← "
 3 m1 =~ c(i01,i02,i03,i04,i05)
 4 m2 =~ c(i06,i07,i08,i09,i10)
 5 m3 =~ c(i11,i12,i13,i14,i15)
6<br>7
  p1 := m2(0,2) + m18 p2 := m2(3,5) + m3 9 "
```
#### **Listing 2**

*Example of a Slightly More Complex MST Design With Sequential Deterministic Routing*

```
 1 # definition of the MST design in tmt:
  2 mstdesign ← "
 3 m4 = \sim paste0('i', 1:5)
 4 m2 = \gamma paste0('i', 6:10)
  5 m5 =~ paste0('i',11:15)
  6 m1 =~ paste0('i',16:25)
  7 m6 =~ paste0('i',26:30)
  8 m3 =~ paste0('i',31:35)
  9 m7 =~ paste0('i',36:40)
10 
11 # define path
12 p1 := m1(0, 5) + m2(0, 1) + m413 p2 := m1(0, 5) + m2(2, 3) + m514 \text{ p3 } := \text{ m1}(0, 5) + \text{ m2}(4, 5) + \text{ m6}15 p4 := m1(6, 10) + m3(0, 1) + m516 \text{ p5 } := \text{ m1}(6,10) + \text{ m3}(2, 3) + \text{ m6}17 \text{ p6} := \text{m1}(6,10) + \text{m3}(4, 5) + \text{m7}18 "
```
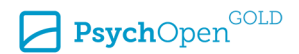

For sequential probabilistic MST designs, the deterministic routing rules must be replaced by the respective probabilities. These probabilities are specified for each possible raw score in the previous module, as illustrated in the following example in Listing 3, lines seven and eight (e.g. in 'r1', 0.9 is the probability applied for raw score 0; 0.76 for raw score 1; …).

### **Listing 3**

*Example of the Used Model Syntax for an MST Design With Three Modules and Two Stages With Sequential Probabilistic Routing*

```
 1 # definition of the MST design in tmt:
  2 mstdesign ← "
 3 m1 = \sim c(i01, i02, i03, i04, i05) 4 m2 =~ c(i06,i07,i08,i09,i10)
 5 m3 = c(i11, i12, i13, i14, i15) 6 
 7 \text{ r1 } = \text{c}(0.9, 0.76, 0.62, 0.48, 0.34, 0.2)8 r2 = c(0.1, 0.24, 0.38, 0.52, 0.66, 0.8)\frac{9}{10}p1 := m2(r1) + m111 p2 := m2(r2) + m312 "
```
# **Data Generation**

The estimation function  $\textrm{tmt}$ : $\textrm{tmt}$   $\textrm{rmt}$  () expects either a *P* × *I* matrix with *P* persons and *I* items of the R-data-types matrix or data.frame. It is required here that the names of the columns follow the item names as specified in the respective multistage model. If required, it is also possible to add columns with additional information regarding the ability of persons, here referred to as pre-conditions. Some MST designs apply pre-tests, and questionnaires or incorporate other information for the routing process, which might be helpful for a valid selection of a suited routing module. This pre-information is only used for the routing but not for the parameter estimation. Together with the number-correct score of the routing module and the score of the pre-information a cumulative number-correct score is calculated, and additional modules are selected.

# **Parameter Estimation**

In tmt, the item parameter estimation of data obtained by an MST design is straightforward. After the specification of the MST designs described in the [MST Model Specifica](#page-10-0)[tion](#page-10-0) section, the data are prepared according to the description in the Data Generation section. Both the data and the translated MST design were handed over to the estimation function tmt::tmt\_rm(). For the estimation, the unconstrained and box-constructed optimization using port routines is used (nlminb from the stats package in R; [Fox et](#page-26-0)

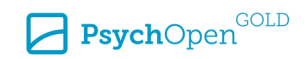

<span id="page-13-0"></span>[al., 1978;](#page-26-0) [Gay, 1990;](#page-26-0) [R Core Team, 2021\)](#page-28-0), as in our experience, this optimization seems to find the minimum while other optimization routines (here stats::optim()) does not. [Singh and Dixit \(2016\)](#page-29-0) stated in their results that this algorithm is the method of choice for accuracy. They also suggest applying bounds for the parameters if available, to speed up the estimation process. The algorithm by Broyden-Fletcher-Goldfarb-Shanno (BFGS [Fletcher, 1970\)](#page-25-0) from the optimizer optim (from the stats package) can be alternatively applied. This is a quasi-Newton optimization method that approximates the Hessian matrix (by changing the value for the variable 'optimization' in the function  $tmt::tmtrm()$  to  $tmt::tmtrm($  optimization = 'optim')).

### **Application of the tmt Package in a Nutshell**

In the following, the application of the package tmt is illustrated for sequential and cumulative deterministic as well as probabilistic MST designs. For the demonstration, an MST with seven modules, four paths, and three stages is applied (see [Figure 1\)](#page-2-0). Each module contains ten items with different item difficulties. The routing module is module 'm1'. First, an MST design with sequential deterministic routing is considered in the Illustration of Parameter Estimation in Sequential Deterministic MST Designs section, followed by a demonstration of cumulative deterministic routing in the [Illustration of](#page-16-0)  [Parameter Estimation in Cumulative Deterministic MST Designs](#page-16-0) section. The same structure of the MST design used for the demonstration of deterministic routing is applied for probabilistic routing illustrated in the [Illustration of Parameter Estimation in Sequential](#page-18-0)  [Probabilistic MST Designs](#page-18-0) and [Illustration of Parameter Estimation in Cumulative Proba](#page-20-0)[bilistic MST Designs](#page-20-0) sections.

# **Illustration of Parameter Estimation in Sequential Deterministic MST Designs**

For the demonstration of the package first both item (beta) and person (theta) parameters are generated. This step is shown in Listing 4.

#### **Listing 4**

*Generating Item and Person Parameters for the Illustration*

```
 1 library(tmt) # loading the package
 2 
 3 # generate item parameters with corresponding names to the MST design above
4 beta \leftarrow seq(-2, 2, length.out = 70)
5 names(beta) \leftarrow paste0('i', seq along(beta))
 6 
 7 # generate person parameter
 8 set.seed(6542) # the seed set only for illustration purposes
9 theta \leftarrow stats::rnorm(25000, 0, 1)
```
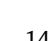

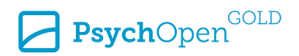

Considering the model syntax introduced in [Table 1,](#page-10-0) the deterministic MST design with sequential deterministic routing is indicated in  $\text{tmt}$  by '+'. First, the modules are specified, followed by the paths built by modules. The respective *cut score* is specified in parentheses after each module in each path as illustrated in Listing 5.

**Listing 5**

*Specification of an MST Design With Sequential Deterministic Routing in*  $t$ *mt* 

```
 1 # specification of MST design for tmt with deterministic sequential routing
  2 mstdesign_m01 ← "
 3 m4 = \sim paste0('i', 1:10)
 4 m2 = \infty paste0('i', 11:20)
  5 m5 =~ paste0('i',21:30)
 6 ml = ~ paste0('i', 31:40) 7 m6 =~ paste0('i',41:50)
  8 m3 =~ paste0('i',51:60)
 9 m7 =~ paste0('i',61:70)
10 
11 # define path
12 p1 := m1(0, 5) + m2(0, 5) + m413 p2 := m1(0, 5) + m2(6, 10) + m514 \text{ p3 } := \text{ml}(6,10) + \text{m3}(0, 5) + \text{m6}15 p4 := m1(6,10) + m3(6,10) + m716 "
```
In this example, the item parameters are generated in ascending difficulty (line 4 in [Listing 4](#page-13-0)). The assignment of the items to the modules in Listing 5 is then defined in such a way that the entry module 'm1' contains difficulties in the middle range. The difficulties in the modules 'm5', 'm2', and 'm4' decrease, and in 'm6', 'm3', and 'm7' increase.

To generate data, the specific MST designs, item parameters, and person parameters are handed over to the function  $\text{tmt}$ :: $\text{tmt}$  sim(). The argument 'seed' is only set for demonstration purposes as illustrated in Listing 6.

#### **Listing 6**

*Demonstration of the Simulation Function in tmt to Generate Data, Based on the Specified MST Design From Listing 5.*

```
 1 # generate data in tmt
2 dat m01 ← tmt::tmt sim(mstdesign = mstdesign m01,
 3 items = beta, persons = theta, seed = 6542)
```
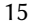

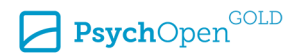

For the item parameter estimation in tmt, the generated data are passed to the function  $tmt:$ : $tmt$   $rm($ ). If requested some graphical illustrations can be applied for item inspections with  $\text{tmt}$ :  $\text{tmt}$  qmc() (see [Listing 7](#page-16-0)). This type of plot is applied for (intuitive) differential item functioning (DIF; see also [Holland & Wainer, 1993](#page-26-0); [Maris &](#page-28-0) [Bechger, 2007](#page-28-0); [Millsap, 2011](#page-28-0); [Osterlind & Everson, 2009](#page-28-0)) inspection as proposed by [Rasch](#page-28-0)  [\(1960\)](#page-28-0) to investigate measurement invariance (see also [Debelak et al., 2022](#page-25-0); [Fischer &](#page-25-0) [Molenaar, 1995;](#page-25-0) [Mair & Hatzinger, 2007a, 2007b;](#page-27-0) [Wright & Stone, 1999](#page-30-0)).<sup>2</sup>

#### **Figure 2**

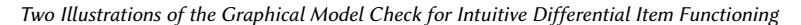

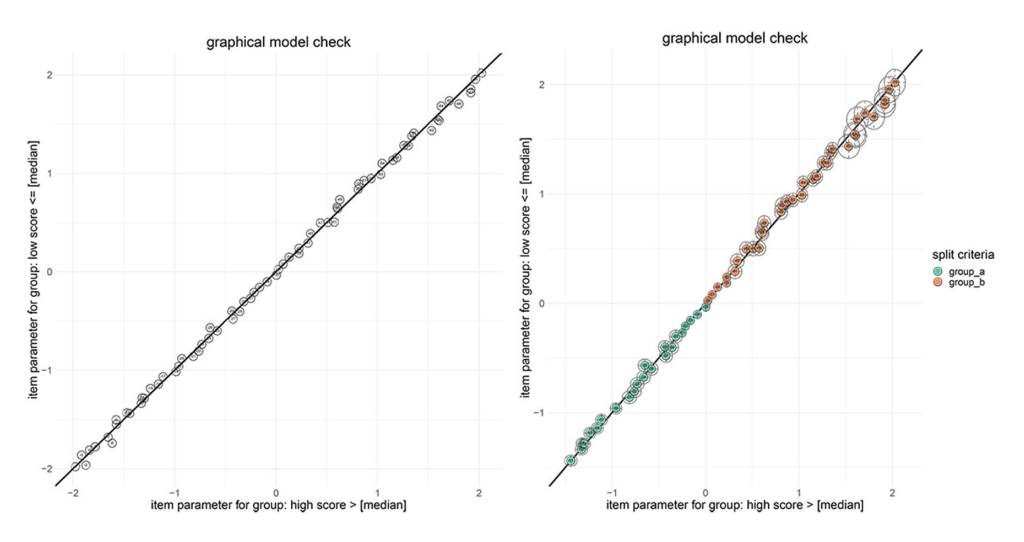

*Note*. Graphical model check on the left (Figure 2a) is without default values, while that on the right (Figure 2b) is with the specification of additional options to emphasize items.

Comparing the estimation results above with the results of the package dexterMST shows that both packages lead to very close item parameter estimates (the underlying R scripts for the comparison can be found in the [Supplementary Materials \(Steinfeld](#page-23-0)  $\&$  Robitzsch, 2023)). The mean absolute error (MAE) of the estimated item parameters was MAE =  $3.248 \times 10^{-5}$ . Further simulations considering the parameter recovery can be found in [Steinfeld and Robitzsch \(2021a\)](#page-29-0). Here, in addition to different MST designs, different ability distributions were considered. Across all conditions and sample sizes, the package tmt leads to asymptotically unbiased item parameter estimates.

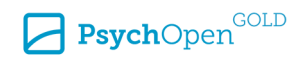

<sup>2)</sup> If the simulation function of tmt is applied, this step can be shortened by passing the generated object from the function  $tmt::tmtsim()$  to the function  $tmt::tmtsim()$ , in the example from [Listings 7](#page-16-0) it would be sufficient to write m01\_tmt <- tmt::tmt rm(dat\_m01).

#### <span id="page-16-0"></span>**Listing 7**

*Demonstration of Item Parameter Estimation in tmt (Only the results of the first six items are presented)*

```
 1 # store the generated data
 2 data_m01 ← dat_m01$data
 3 
 4 # estimate item parameter in tmt
 5 
 6 m01 tmt ← tmt::tmt rm(dat = data m01, mstdesign = mstdesign m01)
 7 
 8 # results of the item parameter estimation
9 summary(m01 tmt)
10 ## tmt::tmt rm(data = data m01, mstdesign = mstdesign m01)11 
12 ## Results of Rasch model (mst) estimation:
13 
14 ## Difficulty parameters:
15 ## est.b_i1 est.b_i2 est.b_i3 est.b_i4 est.b_i5 est.b_i6
16 ## Estimate -1.97867038 -1.93760925 -1.8783399 -1.81897861 -1.77858137 -1.69975932
17 ## Std. Error 0.03276159 0.03258628 0.0323513 0.03213709 0.03200329 0.03176985
18 
19 
20 # application of the Likelihood ratio test function
21 m01 tmt lr \leftarrow \text{tmt::tmt} lrtest(m01 tmt)
2223 # plot results (see Figure 2a)
24 tmt::tmt gmc(m01 tmt lr)
25 
26 # illustration of additional options for the plot, like emphasize of specific items 
     with e.g. common item formats (see Figure 2b)
27 info \leftarrow rep(c('group a','group b'), each = 35)
28 names(info) \leftarrow paste0('i', seq along(beta))
29 
30 drop \leftarrow c('i1','i18','i20','i10') # option to drop items
31 
32 tmt::tmt_gmc(object = m01_tmt_lr,
33 ellipse = TRUE,
34 info = info,
35 drop = drop,
36 title = 'graphical model check',
37 alpha = 0.05,
38 legendtitle = 'split criteria')
```
# **Illustration of Parameter Estimation in Cumulative Deterministic MST Designs**

The syntax for cumulative deterministic routing is very similar to the sequential deterministic routing introduced in the [Illustration of Parameter Estimation in Sequential De](#page-13-0)[terministic MST Designs](#page-13-0) section. Therefore, the description in the following is shortened

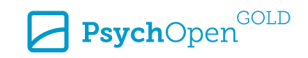

to the parts that differ. For the following examples, the parameters generated in [Listing 4](#page-13-0)  are used. For the specification of MST designs with cumulative deterministic routing, the syntax '++' is used in tmt. After each module, the minimum and maximum cumulative raw score for the routing threshold is specified in parentheses, as illustrated in Listing 8.

#### **Listing 8**

*Specification of an MST Design With Cumulative Deterministic Routing*

```
 1 # specification of MST design for tmt with cumulative deterministic routing
 2 mstdesign_m02 ← "
 3 m4 =~ paste0('i',1:10)
 4 m2 = ~\circ paste0('i',11:20)
 5 m5 =~ paste0('i',21:30)
 6 ml = ~ paste0('i', 31:40) 7 m6 =~ paste0('i',41:50)
 8 m3 =~ paste0('i',51:60)
 9 m7 =~ paste0('i',61:70)
10 
11 # define path
12 p1 := m1(0, 5) + m2(0, 10) + m413 p2 := m1(0, 5) + m2(11, 15) + m514 p3 := m1(6,10) + m3(6,15) + m615 p4 := m1(6,10) + m3(16,20) + m716 "
```
Data can again be generated using the available function  $t$ mt:: $t$ mt  $\sin( )$  in the package tmt (see Listing 9).

#### **Listing 9**

*Demonstration of the Simulation Function in tmt to Generate Data Based on the Specified MST Design From Listing 8*

```
 1 # generate data in tmt
2 dat m02 \leftarrow \text{tmt::tmt sim(mstdesign = mstdesign m02)} 3 items = beta, persons = theta, seed = 3657)
```
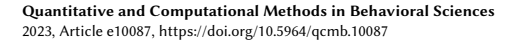

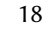

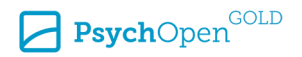

#### <span id="page-18-0"></span>**Listing 10**

*Demonstration of Item Parameter Estimation in tmt (Only the results of the first six items are presented)*

```
 1 # store the generated data
  2 data_m02 ← dat_m02$data
 3 
 4 # estimate item parameter in tmt
 5 m02 tmt ← tmt::tmt rm(dat = data m02, mstdesign = mstdesign m02)
  6 
 7 # results
8 summary(m02 tmt)
 9 ## Call: tmt::tmt_rm(dat = dat_m02)
10 
11 ## Results of Rasch model (mst) estimation:
12 
13 ## Difficulty parameters:
14 ## est.b_i1 est.b_i2 est.b_i3 est.b_i4 est.b_i5 est.b_i6
15 ## Estimate -1.96365690 -1.91027776 -1.85010094 -1.82170568 -1.73675870 -1.65458688
16 ## Std. Error 0.02690224 0.02667968 0.02644528 0.02634067 0.02605033 0.02580121
```
The remaining parts of the item parameter estimation do not differ from that demonstrated in the [Illustration of Parameter Estimation in Sequential Deterministic MST Designs](#page-13-0) section for sequential deterministic routing. The estimated item parameters from tmt and dexterMST are almost the same (see Listing 10). The MAE of the estimated item parameters was MAE = 0.0037.

# **Illustration of Parameter Estimation in Sequential Probabilistic MST Designs**

The procedure for estimating item parameters in probabilistic MST designs is comparable to those of deterministic designs. For the demonstration, the generated parameters as illustrated in [Listing 4](#page-13-0) are used. As stated in the demonstration of deterministic MST designs, first the specific MST model must be specified, illustrated in [Listing 11](#page-19-0). Again, considering the model syntax introduced in [Table 1,](#page-10-0) the only difference in the formulation of deterministic MST designs is that the probabilities for every achievable raw score must be specified as indicated in the following illustration ('r1' and 'r2'), replacing the previously defined deterministic routing rules in each path.

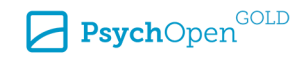

#### <span id="page-19-0"></span>**Listing 11**

*Specification of an MST Design With Sequential Probabilistic Routing*

```
 1 # specification of MST design for tmt with sequential probabilistic routing
  2 mstdesign_m03 ← "
  3 m4 =~ paste0('i',1:10)
 4 m2 = \gamma paste0('i', 11:20)
  5 m5 =~ paste0('i',21:30)
 6 ml = ~ paste0('i', 31:40) 7 m6 =~ paste0('i',41:50)
  8 m3 =~ paste0('i',51:60)
  9 m7 =~ paste0('i',61:70)
10 
11 
12 # Specification of the probability for each raw score for the routing process. In 
      this example persons with a raw score of 0 in module `m1' are routed to m2 with 
      the probability 0.9 (r1) and with the probability of 0.1 to m2 (r2)
13 r1 = c(0.9, 0.83, 0.76, 0.69, 0.62, 0.55, 0.48, 0.41, 0.34, 0.27, 0.2)14 r2 = c(0.1, 0.17, 0.24, 0.31, 0.38, 0.45, 0.52, 0.59, 0.66, 0.73, 0.8)15 
16 # definition of four paths
17 p1 := m1(r1) + m2(r1) + m4
18 p2 := m1(r1) + m2(r2) + m519 p3 := m1(r2) + m3(r1) + m620 p4 := m1(r2) + m3(r2) + m721 -"
```
As before, data can be generated using the available function  $t$ thered  $\sin($  (see Listing 12).

#### **Listing 12**

*Demonstration of the Simulation Function in tmt to Generate Data Based on the Specified MST Design From Listing 11*

```
 1 # generate data in tmt
  2 # load Package tmt
  3 library(tmt)
  4 
  5 # generate item parameters with corresponding names to the MST design above
 6 beta \leftarrow seq(-2, 2, length.out = 70)
 7 names(beta) ← paste0('i', seq along(beta))
  8 
 9 # generate person parameter
10 set.seed(6542) # the seed sed only for illustration purposes
11 theta \leftarrow stats::rnorm(25000, 0, 1)
12 
13 dat m03 ← tmt::tmt sim(mstdesign = mstdesign m03,
14 items = beta, persons = theta, seed = 6542)
```
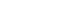

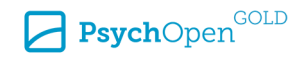

<span id="page-20-0"></span>As illustrated in Listing 13, the item parameters can be estimated with the application of the function tmt::tmt\_rm(). 3

#### **Listing 13**

*Demonstration of Item Parameter Estimation in tmt (Only the results of the first six items are presented)*

```
 1 # store the generated data
  2 data_m03 ← dat_m03$data
 3 
 4 # estimate item parameter in tmt
5 m03 tmt ← tmt::tmt rm(dat = data m03, mstdesign = mstdesign m03)
 6 
 7 # results of the item parameter estimation
8 summary(m03 tmt)
 9 
10 ## Call: tmt::tmt_rm(dat = data_m03, mstdesign = mstdesign_m03)
11 
12 ## Results of Rasch model (mst) estimation:
13 
14 ## Difficulty parameters:
15 ## est.b_i1 est.b_i2 est.b_i3 est.b_i4 est.b_i5 est.b_i6
16 ## Estimate -2.08149306 -1.93868259 -1.89807931 -1.89807931 -1.78190613 -1.75924600
17 ## Std. Error 0.03390043 0.03294204 0.03269118 0.03269118 0.03202441 0.03190298
```
# **Illustration of Parameter Estimation in Cumulative Probabilistic MST Designs**

As shown in the [Illustration of Parameter Estimation in Cumulative Deterministic MST](#page-16-0) [Designs](#page-16-0) section for deterministic routing, to indicate routing with cumulative scores, the operator  $'++'$  is used for the specification of the paths in the MST design. As with sequential probabilistic routing, it is necessary to specify the probabilities for the routing with cumulative scores for each possible raw score. However, not only for each module as in the sequential case but for all possible raw scores, which can be reached with the actual and previous modules in each path (see [Listing 14](#page-21-0)).

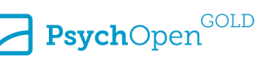

<sup>3)</sup> It is not necessary to pass the MST design ('mstdesign\_m03') as shown in Listing 13 if the data are generated with tmt::tmt\_sim(), as the design is part of the returned object from that function.

#### <span id="page-21-0"></span>**Listing 14**

*Specification of an MST Design With Cumulative Probabilistic Routing*

```
 1 # specification of MST design for tmt with cumulative probabilistic routing
  2 mstdesign_m04 ← "
 3 m4 =~ paste0('i',1:10)
  4 m2 =~ paste0('i',11:20)
  5 m5 =~ paste0('i',21:30)
 6 ml = ~ paste0('i', 31:40) 7 m6 =~ paste0('i',41:50)
 8 m3 =~ paste0('i',51:60)
 9 m7 =~ paste0('i',61:70)
10 
11 # define routing criteria
12 r1 = c(0.9,0.83,0.76,0.69,0.62,0.55,0.48,0.41,0.34,0.27,0.2)
13 r2 = c(0.1, 0.17, 0.24, 0.31, 0.38, 0.45, 0.52, 0.59, 0.66, 0.73, 0.8)14 r3 = c(0.9,0.83,0.76,0.69,0.62,0.55,0.48,0.41,0.34,0.27,0.2,0.9,0.83,0.76,0.69,0.62
     ,0.55,0.48,0.41,0.34,0.27)
15 r4 = c(0.1,0.17,0.24,0.31,0.38,0.45,0.52,0.59,0.66,0.73,0.8,0.1,0.17,0.24,0.31,0.38
     ,0.45,0.52,0.59,0.66,0.73)
16 
17 # define path
18 p1 := m1(r1) ++ m2(r3) ++ m4
19 p2 := m1(r1) ++ m2(r4) ++ m5
20 p3 := m1(r2) + m3(r3) + m621 p4 := m1(r2) + m3(r4) + m722 "
```
As stated in the previous Sections, data can be generated using the available function for date generation  $t = t$ :  $t = t$  sim() (see Listing 15).

#### **Listing 15**

*Demonstration of the Simulation Function in tmt to Generate Data Based on the Specified MST Design From Listing 14*

```
 1 # generate data in tmt
  2 # load Package tmt
 3 library(tmt)
  4 
  5 # generate item parameters with corresponding names to the MST design above
 6 beta \leftarrow seq(-2, 2, length.out = 70)
 7 names(beta) ← paste0('i', seq along(beta))
  8 
 9 # generate person parameter
10 set.seed(6542) # the seed sed only for illustration purposes
11 theta \leftarrow stats::rnorm(25000, 0, 1)
12 
13 dat m04 ← tmt::tmt sim(mstdesign = mstdesign m04,
```
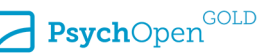

With the application of the function  $t$ mt:: $t$ mt  $rm($ ), the item parameters can be estimated (see Listing 16).

#### **Listing 16**

*Demonstration of Item Parameter Estimation in tmt (Only the results of the first six items are presented)*

```
 1 # store the generated data
  2 data_m04 ← dat_m04$data
  3 
 4 # estimate item parameter in tmt
5 m04 tmt ← tmt::tmt rm(dat = data m04, mstdesign = mstdesign m04)
 6 
 7 # results
8 summary(m04 tmt)
9 ## Call: tmt::tmt rm(dat = data m04, mstdesign = mstdesign m04)
1<sub>0</sub>11 ## Results of Rasch model (mst) estimation:
12 
13 ## Difficulty parameters:
14 ## est.b_i1 est.b_i2 est.b_i3 est.b_i4 est.b_i5 est.b_i6
15 ## Estimate -1.9784103 -1.89534461 -1.84179454 -1.81459534 -1.7758122 -1.71712684
16 ## Std. Error 0.0322033 0.03156631 0.03117581 0.03098338 0.0307158 0.03032584
```
# **Summary and Discussion**

This article introduces the application of the package tmt for item parameter estimation in MST designs. Together with dexterMST, tmt is an R package that implemented the modified CML estimation approach for deterministic MST designs [\(Zwitser & Maris,](#page-31-0) [2015\)](#page-31-0). This modification is necessary to utilize the CML estimation method without obtaining severely biased item parameter estimates, as would be the case with the common CML estimation method in MST designs [\(Glas, 1988](#page-26-0)). While the first part of this article outlines the modification of the CML estimation, the second part illustrates the application and functionality of the package tmt. For the introduction of the estimation process, MST designs are simulated considering two different routing strategies to outline the model specification with the model syntax used in the package tmt.

Next to the deterministic routing approach, a separate section also discusses probabilistic routing strategies and their implementation in tmt. This strategy is applied, for example, in international educational large-scale assessments studies, to obtain e.g. a minimum number of item responses. For probabilistic routing again a modification of the CML method is necessary as proposed by [Steinfeld and Robitzsch \(2021b\).](#page-29-0) Derived

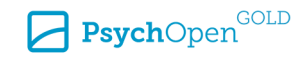

<span id="page-23-0"></span>from the examples, the R package tmt provides asymptotically unbiased item parameter estimates in MST designs with deterministic and probabilistic routing strategies. Other examples can be found in the vignette and the supplemental material of the package tmt ([Steinfeld & Robitzsch, 2022](#page-29-0), 2023). As an outlook for future versions of the package tmt, extensions regarding usability are planned. Here, the automatic adaptation of the specified MST design should be highlighted. It is expected that missing values might occur especially in the last module, due to lack of time (not reached). In those cases, it is necessary to adapt the rules of the specified MST design for each occurring missing value pattern if those items should be kept as missing values and not recoded as not solved. This might be considered as a disadvantage compared to the MML method, which can be faced in a future version of the package tmt with an implemented algorithm for automatic adaptation of the MST design (see also [Steinfeld & Robitzsch, 2021a](#page-29-0), for a more detailed comparison of different estimation methods in MST designs). Furthermore, it is conceivable that in the next release, not only dichotomous but also polytomous scored items can be considered with the implementation of the partial credit model ([Masters,](#page-28-0) [1982\)](#page-28-0).

**Funding:** The authors have no funding to report.

**Acknowledgments:** The authors have no additional (i.e., non-financial) support to report.

**Competing Interests:** The authors declare no conflict of interest. The authors received no financial support for the research.

### **Supplementary Materials**

The tmt R script vignettes are freely available at Steinfeld & Robitzsch (2023).

#### **Index of Supplementary Materials**

Steinfeld, J., & Robitzsch, A. (2023). *Supplementary materials to "Estimating item parameters in multistage designs with the tmt package in R"* [tmt R script vignettes]. OSF. <https://doi.org/10.17605/OSF.IO/EZ87S>

### **References**

Andersen, E. B. (1972). The numerical solution of a set of conditional estimation equations. *Journal of the Royal Statistical Society: Series B (Methodological), 34*(1), 42–54. <https://doi.org/10.1111/j.2517-6161.1972.tb00887.x>

Andersen, E. B. (1973). *Conditional inference and models for measuring*. Mentalhygiejnisk Forlag.

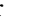

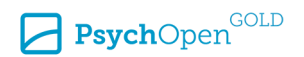

- <span id="page-24-0"></span>Angoff, W., & Huddleston, E. (1958). *The multi-level experiment: A study of a two-level test system for the College Board Scholastic Aptitude Test* (Statistical Report SR-58-21). New Jersey Educational Testing Service.
- Baker, F. B., & Kim, S.-H. (2017). *The basics of item response theory using R*. Springer. <https://doi.org/10.1007/978-3-319-54205-8>
- Bechger, T., Koops, J., Partchev, I., & Maris, G. (2022). *dexterMST: CML Calibration of multi stage tests* [R Package Version 0.9.3]. R Core Team. <https://CRAN.R-project.org/package=dexterMST>
- Betz, N. E., & Weiss, D. J. (1974). *Simulation studies of two-stage ability testing* (Research Report No. 74-4). University of Minnesota-Minneapolis Psychometric Methods Program.
- Bock, R. D., & Aitkin, M. (1981). Marginal maximum likelihood estimation of item parameters: Application of an EM algorithm. *Psychometrika, 46*(4), 443–459. <https://doi.org/10.1007/bf02293801>
- Bock, R. D., & Lieberman, M. (1970). Fitting a response model for *n* dichotomously scored items. *Psychometrika, 35*(2), 179–197. <https://doi.org/10.1007/BF02291262>
- Brennan, R. L. (2006). Perspectives on the evolution and future of educational measurement. In R. L. Brennan (Ed.), *Educational measurement* (4th ed., pp. 1–16). Praeger Publishers. <https://doi.org/10.1007/978-0-387-85461-8>
- Bürkner, P.-C. (2021). Bayesian item response modeling in R with brms and Stan. *Journal of Statistical Software, 100*(5), 1–54.<https://doi.org/10.18637/jss.v100.i05>
- Casabianca, J. M. (2011). *Loglinear smoothing for the latent trait distribution: A two-tiered evaluation*  (Doctoral dissertation). Fordham University.
- Casabianca, J. M., & Lewis, C. (2015). IRT item parameter recovery with marginal maximum likelihood estimation using loglinear smoothing models. *Journal of Educational and Behavioral Statistics, 40*(6), 547–578.<https://doi.org/10.3102/1076998615606112>
- Chalmers, R. P. (2012). mirt: A multidimensional item response theory package for the R environment. *Journal of Statistical Software, 48*(6), 1–29.<https://doi.org/10.18637/jss.v048.i06>
- Chang, H.-H. (2015). Psychometrics behind computerized adaptive testing. *Psychometrika, 80*(1), 1– 20. <https://doi.org/10.1007/s11336-014-9401-5>
- Chen, H., Yamamoto, K., & von Davier, M. (2014). Controlling multistage testing exposure rates in international large-scale assessments. In A. Yan, A. A. von Davier, & C. Lewis (Eds.), *Computerized multistage testing: Theory and applications* (pp. 391–409). CRC Press. <https://doi.org/10.1201/b16858>
- Choi, Y.-J., & Asilkalkan, A. (2019). R packages for item response theory analysis: Descriptions and features. *Measurement: Interdisciplinary Research and Perspectives, 17*(3), 168–175. <https://doi.org/10.1080/15366367.2019.1586404>
- Clarke, B. S., & Junker, B. W. (1991). *Inference from the product of marginals of a dependent likelihood* (Technical Report No. 91-10). Purdue University Department of Statistics.
- Cliff, N., & Donoghue, J. R. (1992). Ordinal test fidelity estimated by an item sampling model. *Psychometrika, 57*(2), 217–236. <https://doi.org/10.1007/BF02294506>

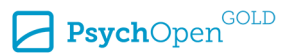

- <span id="page-25-0"></span>Cronbach, L. J., & Gleser, G. C. (1957). *Psychological tests and personnel decisions*. University of Illinois Press.
- Dean, V., & Martineau, J. (2012). A state perspective on enhancing assessment and accountability systems through systematic implementation of technology. In R. W. Lissitz & H. Jiao (Eds.), *Computers and their impact on state assessment: Recent history and predictions for the future* (pp. 25–53). Information Age Publishing.
- Debelak, R., Strobl, C., & Zeigenfuse, M. D. (2022). *An introduction to the Rasch model with examples in R*. CRC Press.<https://doi.org/10.1201/9781315200620>
- De Boeck, P. (2008). Random item IRT models. *Psychometrika, 73*(4), 533–559. <https://doi.org/10.1007/s11336-008-9092-x>
- De Boeck, P., Bakker, M., Zwitser, R., Nivard, M., Hofman, A., Tuerlinckx, F., & Partchev, I. (2011). The estimation of item response models with the lmer function from the lme4 package in R. *Journal of Statistical Software, 39*(12), 1–28. <https://doi.org/10.18637/jss.v039.i12>
- Douglas, J. (1997). Joint consistency of nonparametric item characteristic curve and ability estimation. *Psychometrika, 62*(1), 7–28.<https://doi.org/10.1007/BF02294778>
- Douglas, J. A. (2001). Asymptotic identifiability of nonparametric item response models. *Psychometrika, 66*(4), 531–540. <https://doi.org/10.1007/BF02296194>
- Draxler, C. (2018). Bayesian conditional inference for Rasch models. *AStA Advances in Statistical Analysis, 102*(2), 245–262. <https://doi.org/10.1007/s10182-017-0303-6>
- Eddelbuettel, D., & Balamuta, J. J. (2018). Extending R with C++: A brief introduction to Rcpp. *American Statistician, 72*(1), 28–36. <https://doi.org/10.1080/00031305.2017.1375990>
- Eggen, T. J. H. M., & Verhelst, N. D. (2011). Item calibration in incomplete testing designs. *Psicologica: International Journal of Methodology and Experimental Psychology, 32*(1), 107–132.
- Ellis, J. L., & Junker, B. W. (1997). Tail-measurability in monotone latent variable models. *Psychometrika, 62*(4), 495–523. <https://doi.org/10.1007/BF02294640>
- Fischer, G. H. (1974). *Einführung in die Theorie psychologischer Tests: Grundlagen und Anwendungen [Introduction to the theory of psychological tests: Fundamentals and applications]*. Huber.
- Fischer, G. H. (2007). Rasch models. In C. R. Rao & S. Sinharay (Eds.), *Handbook of statistics: Psychometrics* (pp. 515–585). Elsevier. [https://doi.org/10.1016/S0169-7161\(06\)26016-4](https://doi.org/10.1016/S0169-7161(06)26016-4)
- Fischer, G. H., & Molenaar, I. W. (1995). *Rasch models: Foundations, recent developments, and applications*. Springer. <https://doi.org/10.1007/978-1-4612-4230-7>
- Fletcher, R. (1970). A new approach to variable metric algorithms. *Computer Journal, 13*(3), 317–322. <https://doi.org/10.1093/comjnl/13.3.317>
- Formann, A. K. (1986). A note on the computation of the second-order derivatives of the elementary symmetric functions in the Rasch model. *Psychometrika, 51*(2), 335–339. <https://doi.org/10.1007/BF02293990>
- Fox, J.-P. (2007). Multilevel IRT modeling in practice with the package mlirt. *Journal of Statistical Software, 20*(5), 1–16. <https://doi.org/10.18637/jss.v020.i05>
- Fox, J.-P. (2010). *Bayesian item response modeling: Theory and applications*. Springer. <https://doi.org/10.1007/978-1-4419-0742-4>

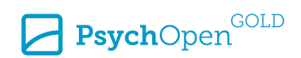

- <span id="page-26-0"></span>Fox, P., Hall, A., & Schryer, N. L. (1978). The PORT mathematical subroutine library. *ACM Transactions on Mathematical Software (TOMS), 4*(2), 104–126. <https://doi.org/10.1145/355780.355783>
- Gay, D. M. (1990). *Usage summary for selected optimization routines* (Computing Science Technical Report No. 153). AT&T Bell Laboratories.
- Glas, C. A. W. (1988). The Rasch model and multistage testing. *Journal of Educational Statistics, 13*(1), 45–52. <https://doi.org/10.2307/1164950>
- Han, K. C. T., & Guo, F. (2014). Multistage testing by shaping modules on the fly. In D. Yan, A. A. von Davier, & C. Lewis (Eds.), *Computerized multistage testing: Theory and applications* (pp. 119–133). CRC Press. <https://doi.org/10.1201/b16858>
- Hendrickson, A. (2007). An NCME instructional module on multistage testing. *Educational Measurement: Issues and Practice, 26*(2), 44–52.<https://doi.org/10.1111/j.1745-3992.2007.00093.x>
- Hohensinn, C. (2018). Pcirt: An R package for polytomous and continuous Rasch models. *Journal of Statistical Software, 84*(Code Snippet 2), 1–14. <https://doi.org/10.18637/jss.v084.c02>
- Holland, P. W. (1990). On the sampling theory roundations of item response theory models. *Psychometrika, 55*(4), 577–601. <https://doi.org/10.1007/BF02294609>
- Holland, P. W., & Thayer, D. T. (2000). Univariate and bivariate loglinear models for discrete test score distributions. *Journal of Educational and Behavioral Statistics, 25*(2), 133–183. <https://doi.org/10.3102/10769986025002133>
- Holland, P. W., & Wainer, H. (1993). *Differential item functioning*. Lawrence Erlbaum. <https://doi.org/10.4324/9780203357811>
- Jodoin, M. G., Zenisky, A., & Hambleton, R. K. (2006). Comparison of the psychometric properties of several computer-based test designs for credentialing exams with multiple purposes. *Applied Measurement in Education, 19*(3), 203–220. [https://doi.org/10.1207/s15324818ame1903\\_3](https://doi.org/10.1207/s15324818ame1903_3)
- Johnson, M. S. (2007). Marginal maximum likelihood estimation of item response models in R. *Journal of Statistical Software, 20*(10), 1–24. <https://doi.org/10.18637/jss.v020.i10>
- Junker, B. W. (1993). Conditional association, essential independence and monotone unidimensional item response models. *Annals of Statistics, 21*(3), 1359–1378. <https://doi.org/10.1214/aos/1176349262>
- Kaplan, M., & de la Torre, J. (2020). A blocked-CAT procedure for CD-CAT. *Applied Psychological Measurement, 44*(1), 49–64.<https://doi.org/10.1177/0146621619835500>
- Kiefer, J., & Wolfowitz, J. (1956). Consistency of the maximum likelihood estimator in the presence of infinitely many incidental parameters. *Annals of Mathematical Statistics, 27*(4), 887–906. <https://www.jstor.org/stable/2237188>
- Kim, S., Moses, T., & Yoo, H. H. (2015). Effectiveness of item response theory (IRT) proficiency estimation methods under adaptive multistage testing. *ETS Research Report Series, 2015*(1), 1–19. <https://doi.org/10.1002/ets2.12057>
- Kim, H., & Plake, B. S. (1993, April 13–15). *Monte Carlo simulation comparison of two-stage testing and computerized adaptive testing* [Conference Presentation]. National Council on Measurement in Education Annual Meeting. Atlanta, GA, USA.

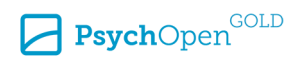

- <span id="page-27-0"></span>Kubinger, K., & Holocher-Ertl, S. (2014). *AID 3: Adaptives Intelligenz Diagnostikum 3 [AID 3: Adaptive Intelligence Diagnostic 3]*. Beltz-Test.
- Kubinger, K. D., Steinfeld, J., Reif, M., & Yanagida, T. (2012). Biased (conditional) parameter estimation of a Rasch model calibrated item pool administered according to a branched testing design. *Psychological Test and Assessment Modeling, 52*(4), 450–460.
- Levy, R., & Mislevy, R. J. (2017). *Bayesian psychometric modeling*. CRC Press. <https://doi.org/10.1201/9781315374604>
- Linn, R. L., Rock, D. A., & Cleary, T. A. (1969). The development and evaluation of several programmed testing methods. *Educational and Psychological Measurement, 29*(1), 129–146. <https://doi.org/10.1177/001316446902900109>
- Liou, M. (1994). More on the computation of higher-order derivatives of the elementary symmetric functions in the Rasch model. *Applied Psychological Measurement, 18*(1), 53–62. <https://doi.org/10.1177/014662169401800105>
- Lord, F. M. (1968). Some test theory for tailored testing. *ETS Research Bulletin Series, 1968*(2), i–62. <https://doi.org/10.1002/j.2333-8504.1968.tb00562.x>
- Lord, F. M. (1971a). Robbins-Monro procedures for tailored testing. *Educational and Psychological Measurement, 31*(1), 3–31. <https://doi.org/10.1177/001316447103100101>
- Lord, F. M. (1971b). A theoretical study of two-stage testing. *Psychometrika, 36*(3), 227–242. <https://doi.org/10.1007/BF02297844>
- Lord, F. M. (1974). Practical methods for redesigning a homogeneous test, also for designing a multilevel test. *ETS Research Bulletin Series, 1974*(1), i–26. <https://doi.org/10.1002/j.2333-8504.1974.tb00659.x>
- Lord, F. M. (1980). *Applications of Item Response Theory to practical testing problems*. Erlbaum. <https://doi.org/10.4324/9780203056615>
- Lord, F. M., Novick, M. R., & Birnbaum, A. (1968). *Statistical theories of mental test scores*. Addison-Wesley.
- Luecht, R. M., & Nungester, R. J. (1998). Some practical examples of computer-adaptive sequential testing. *Journal of Educational Measurement, 35*(3), 229–249. <https://doi.org/10.1111/j.1745-3984.1998.tb00537.x>
- Luo, X., & Wang, X. (2019). Dynamic multistage testing: A highly efficient and regulated adaptive testing method. *International Journal of Testing, 19*(3), 227–247. <https://doi.org/10.1080/15305058.2019.1621871>
- Magis, D., Yan, D., & von Davier, A. A. (2017). *Computerized adaptive and multistage testing with R: Using packages catR and mstR*. Springer.<https://doi.org/10.1007/978-3-319-69218-0>
- Mair, P., & Hatzinger, R. (2007a). CML based estimation of extended Rasch models with the eRm package in R. *Psychology Science, 49*(1), 26–43.
- Mair, P., & Hatzinger, R. (2007b). Extended Rasch modeling: The eRm package for the application of IRT models in R. *Journal of Statistical Software, 20*(9), 1–20. <https://doi.org/10.18637/jss.v020.i09>
- Mair, P., Hatzinger, R., & Maier, M. J. (2021). *eRm: Extended Rasch modeling* [R package version 1.0-2. R Core Team. [https://CRAN.R-project.org/package=eRm.](https://CRAN.R-project.org/package=eRm)

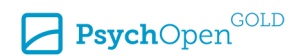

- <span id="page-28-0"></span>Maris, G., & Bechger, T. (2007). Differential item functioning and item bias. In C. R. Rao & S. Sinharay (Eds.), *Handbook of statistics: Psychometrics* (pp. 125–167). Elsevier. [https://doi.org/10.1016/S0169-7161\(06\)26005-X](https://doi.org/10.1016/S0169-7161(06)26005-X)
- Maris, G., Bechger, T., Koops, J., & Partchev, I. (2022). *dexter: Data management and analysis of tests*  [R package version 1.1.5]. R Core Team. [https://CRAN.R-project.org/package=dexter.](https://CRAN.R-project.org/package=dexter)
- Masters, G. N. (1982). A Rasch model for partial credit scoring. *Psychometrika, 47*(2), 149–174.
- Millsap, R. E. (2011). *Statistical approaches to measurement invariance*. Routledge. <https://doi.org/10.4324/9780203821961>
- Molenaar, I. W. (1995a). Estimation of item parameters. In G. H. Fischer & I. W. Molenaar (Eds.), *Rasch models: Foundations, recent developments, and applications* (pp. 39–51). Springer. [https://doi.org/10.1007/978-1-4612-4230-7\\_3](https://doi.org/10.1007/978-1-4612-4230-7_3)
- Molenaar, I. W. (1995b). Some background for item response theory and the Rasch model. In G. H. Fischer & I. W. Molenaar (Eds.), *Rasch models: Foundations, recent developments, and applications* (pp. 3–14). Springer. [https://doi.org/10.1007/978-1-4612-4230-7\\_1](https://doi.org/10.1007/978-1-4612-4230-7_1)
- Organisation for Economic Co-operation and Development. (2019a). *PISA 2018 assessment and analytical framework*. OECD Publishing.<https://doi.org/10.1787/b25efab8-en>
- Organisation for Economic Co-operation and Development. (2019b). *Technical report of the survey of adult skills* (PIAAC, 3rd ed.). OECD Publishing.
- Organisation for Economic Co-operation and Development. (2020). *PISA 2018 technical report*. OECD Publishing.
- Osterlind, S. J., & Everson, H. T. (2009). *Differential item functioning* (2nd ed.). SAGE Publications. <https://doi.org/10.4135/9781412993913>
- Owen, R. J. (1975). A Bayesian sequential procedure for quantal response in the context of adaptive mental testing. *Journal of the American Statistical Association, 70*(350), 351–356. <https://doi.org/10.1080/01621459.1975.10479871>
- Paek, I., & Cole, K. (2019). *Using R for item response theory model applications*. Routledge. <https://doi.org/10.4324/9781351008167>
- Peress, M. (2012). Identification of a semiparametric item response model. *Psychometrika, 77*(2), 223–243.<https://doi.org/10.1007/s11336-012-9253-9>
- R Core Team. (2021). *R: A language and environment for statistical computing* [R package version 4.1.2]. R Core Team. <https://CRAN.R-project.org/>
- Rasch, G. (1960). *Probabilistic models for some intelligence and attainment tests*. Pædagogiske Institut.
- Rasch, G. (1967). An informal report on a theory of objectivity in comparisons. In L. J. T. van der Kamp & C. A. J. Vlek (Eds.), *Psychological measurement theory: Proceedings of the NUFFIC International Summer Session in Science*. University of Leiden.
- Rasch, G. (1977). On specific objectivity. An attempt at formalizing the request for generality and validity of scientific statements. In M. Blegvad (Ed.), *The Danish yearbook of philosophy* (pp. 58– 94). Munksgaard.

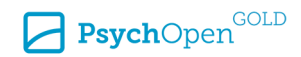

- <span id="page-29-0"></span>Rizopoulos, D. (2006). ltm: An R package for latent variable modelling and item response theory analyses. *Journal of Statistical Software, 17*(5), 1–25.<http://www.jstatsoft.org/v17/i05/>
- Robitzsch, A. (2021). *sirt: Supplementary item response theory models* [R Package Version 3.11-21]. R Core Team.<https://CRAN.R-project.org/package=sirt>
- Robitzsch, A., Kiefer, T., & Wu, M. (2021). *TAM: Test analysis modules* [R package version 3.7-16]. R Core Team.<https://CRAN.R-project.org/package=TAM>
- Robitzsch, A., & Steinfeld, J. (2018). *immer: Item response models for multiple ratings* [R package version 1.1-35]. R Core Team.<https://CRAN.R-project.org/package=immer>
- Rupp, A. A., Dey, D. K., & Zumbo, B. D. (2004). To bayes or not to bayes, from whether to when: Applications of Bayesian methodology to modeling. *Structural Equation Modeling, 11*(3), 424– 451. [https://doi.org/10.1207/s15328007sem1103\\_7](https://doi.org/10.1207/s15328007sem1103_7)
- Rutkowski, L., Liaw, Y.-L., Svetina, D., & Rutkowski, D. (2022). Multistage testing in heterogeneous populations: Some design and implementation considerations. *Applied Psychological Measurement, 46*(6), 494–508.<https://doi.org/10.1177/01466216221108123>
- San Martin, E., & De Boeck, P. (2015). *What do you mean by a difficult item? On the interpretation of the difficulty parameter in a Rasch model*. In R. E. Millsap, D. M. Bolt, L. A. van der Ark, & W.-C. Wang (Eds.), *Quantitative psychology research. The 78th Annual Meeting of the Psychometric society* (pp. 1–14). Springer.<https://doi.org/10.1007/978-3-319-07503-7>
- Schnipke, D. L., & Reese, L. M. (1997, March 24–28). *A comparison of testlet-based test designs for computerized adaptive testing* [Conference presentation]. Annual meeting of the American Educational Research Association, Chicago, IL, USA.
- Singh, S., & Dixit, A. (2016). Performance of the Heston's stochastic volatility model: A study in Indian index options market. *Theoretical Economics Letters, 6*(2), 151–165.
- Steinfeld, J., & Robitzsch, A. (2021a). Item parameter estimation in multistage designs: A comparison of different estimation approaches for the Rasch model. *Psych, 3*(3), 279–307. <https://doi.org/10.3390/psych3030022>
- Steinfeld, J., & Robitzsch, A. (2021b). *Conditional maximum likelihood estimation in probabilitybranched multistage designs*. PsyArXiv. <https://doi.org/10.31234/osf.io/ew27f>
- Steinfeld, J., & Robitzsch, A. (2022). *tmt: Estimation of the Rasch model for multistage tests* (R Package Version 0.3.0-20) [Computer software].<https://CRAN.R-project.org/package=tmt>
- Strout, W. F. (1990). A new item response theory modeling approach with applications to unidimensionality assessment and ability estimation. *Psychometrika, 55*(2), 293–325. <https://doi.org/10.1007/BF02295289>
- Svetina, D., Liaw, Y.-L., Rutkowski, L., & Rutkowski, D. (2019). Routing strategies and optimizing design for multistage testing in international large-scale assessments. *Journal of Educational Measurement, 56*(1), 192–213.<https://doi.org/10.1111/jedm.12206>
- Thissen, D. (1982). Marginal maximum likelihood estimation for the one-parameter logistic model. *Psychometrika, 47*(2), 175–186. <https://doi.org/10.1007/BF02296273>
- van der Linden, W. J., & Glas, C. A. (2010). *Elements of adaptive testing*. Springer. <https://doi.org/10.1007/978-0-387-85461-8>

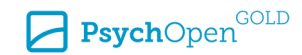

- <span id="page-30-0"></span>Verhelst, N. D., Glas, C., & Van der Sluis, A. (1984). Estimation problems in the Rasch model: The basic symmetric functions. *Computational Statistics Quarterly, 1*(3), 245–262.
- Wainer, H., Dorans, N. J., Flaugher, R., Green, B. F., Mislevy, R. J., Steinberg, L., & Thissen, D. (2000). *Computerized adaptive testing: A primer* (2nd ed.). Lawrence Erlbaum.
- Wainer, H., & Kiely, G. L. (1987). Item clusters and computerized adaptive testing: A case for testlets. *Journal of Educational Measurement, 24*(3), 185–201.
- Wang, C., Chen, P., & Jiang, S. (2020). Item calibration methods with multiple subscale multistage testing. *Journal of Educational Measurement, 57*(1), 3–28.<https://doi.org/10.1111/jedm.12241>
- Weiss, D. J. (1976). Adaptive testing research in Minnesota: Overview, recent results, and future directions. In C. L. Clark (Ed.), *Proceedings of the First Conference on Computerized Adaptive Testing* (pp. 24–35). United States Civil Service Commission.
- Weiss, D. J. (1982). Improving measurement quality and efficiency with adaptive testing. *Applied Psychological Measurement, 6*(4), 473–492. [https://doi.org/10.1177\%2F014662168200600408](https://doi.org/10.1177/%2F014662168200600408)
- Weiss, D. J. (1983). *New horizons in testing*. Academic Press.<https://doi.org/10.1016/C2009-0-03014-1>
- Weiss, D. J., & Kingsbury, G. G. (1984). Application of computerized adaptive testing to educational problems. *Journal of Educational Measurement, 21*(4), 361–375. <https://doi.org/10.1111/j.1745-3984.1984.tb01040.x>
- Wright, B. D., & Stone, M. (1999). *Measurement essentials* (2nd ed.). <https://www.rasch.org/measess/me-all.pdf>
- Xu, X., & von Davier, M. (2008). Fitting the structured general diagnostic model to NAEP data. *ETS Research Report Series, 2008*(1), i–18. <https://doi.org/10.1002/j.2333-8504.2008.tb02113.x>
- Yamamoto, K., & Khorramdel, L. (2018). Introducing multistage adaptive testing into international large-scale assessments designs using the example of PIAAC. *Psychological Test and Assessment Modeling, 60*(3), 347–368.
- Yamamoto, K., Shin, H. J., & Khorramdel, L. (2018). Multistage adaptive testing design in international large-scale assessments. *Educational Measurement: Issues and Practice, 37*(4), 16– 27. <https://doi.org/10.1111/emip.12226>
- Yan, D., Lewis, C., & von Davier, A. A. (2014). Overview of computerized multistage tests. In D. Yan, A. A. von Davier, & C. Lewis (Eds.), *Computerized multistage testing: Theory and applications* (pp. 3–20). CRC Press. <https://doi.org/10.1201/b16858>
- Yan, D., von Davier, A. A., & Lewis, C. (2014). *Computerized multistage testing: Theory and applications*. CRC Press.<https://doi.org/10.1201/b16858>
- Zeileis, A., Strobl, C., Wickelmaier, F., Komboz, B., Kopf, J., Schneider, L., & Debelak, R. (2021). *psychotools: Infrastructure for psychometric modeling* [R package version 0.7-0]. R Core Team. <https://CRAN.R-project.org/package=psychotools>
- Zenisky, A., Hambleton, R. K., & Luecht, R. M. (2009). Multistage testing: Issues, designs, and research. In W. J. van der Linden & C. A. Glas (Eds.), *Elements of adaptive testing* (pp. 355–372). Springer.<https://doi.org/10.1007/978-0-387-85461-8>
- Zheng, Y., & Chang, H.-H. (2014). On-the-fly assembled multistage adaptive testing. *Applied Psychological Measurement, 39*(2), 104–118.<https://doi.org/10.1177/0146621614544519>

<span id="page-31-0"></span>Zwitser, R. J., & Maris, G. (2015). Conditional statistical inference with multistage testing designs. *Psychometrika, 80*(1), 65–84.<https://doi.org/10.1007/s11336-013-9369-6>

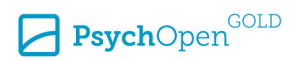